## 学生用キャンパスWi-Fiサービス

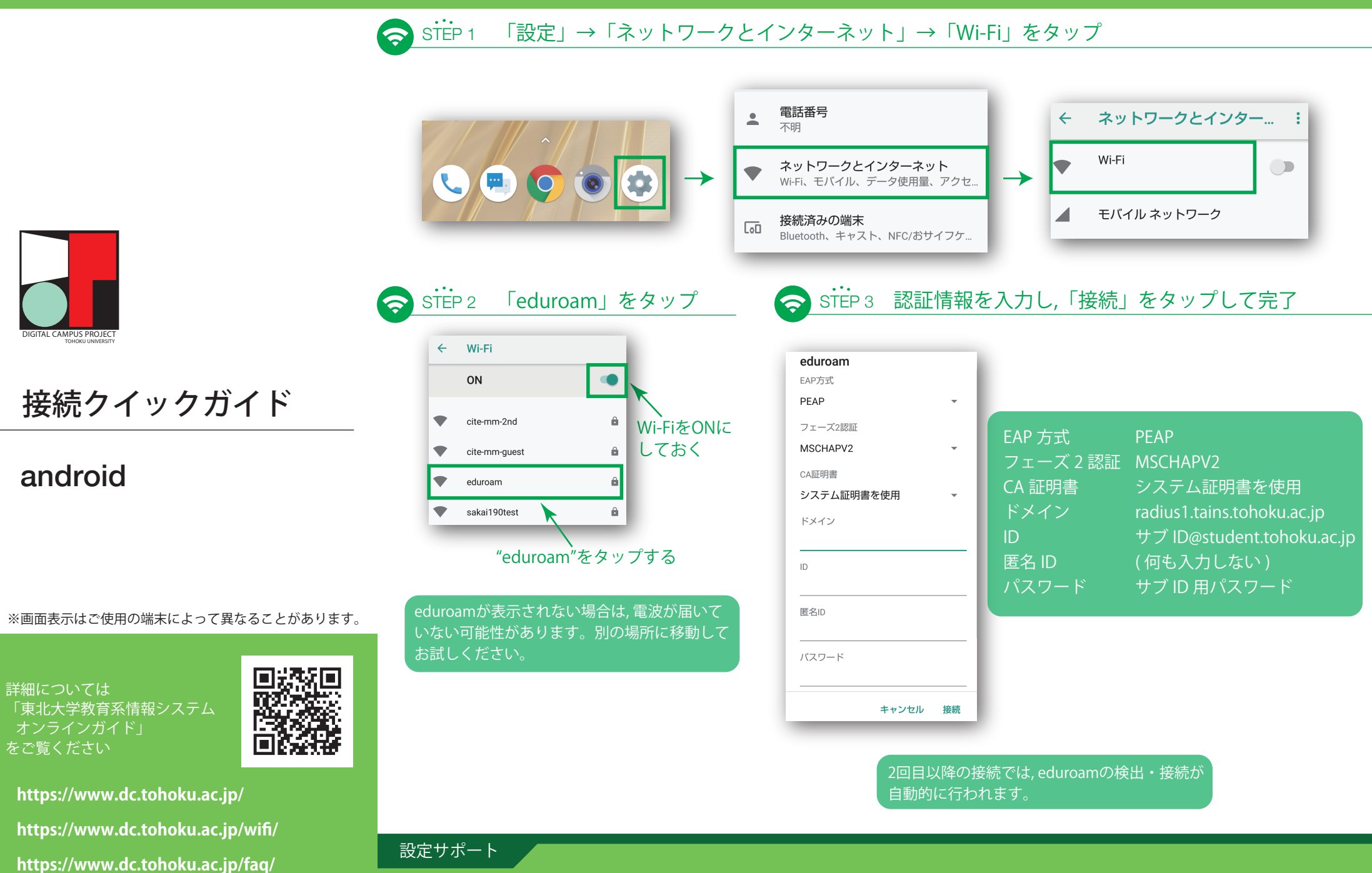

新生活サポートセンター (川内北キャンパス厚生会館購買書籍店内) 平日11:00~18:00 (8~9月および2~3月は11:00~17:00, お盆と年末年始は除く)

Mail: m365\_help@grp.tohoku.ac.jp Tel: 022-212-9057

## 学生用キャンパスWi-Fiサービス

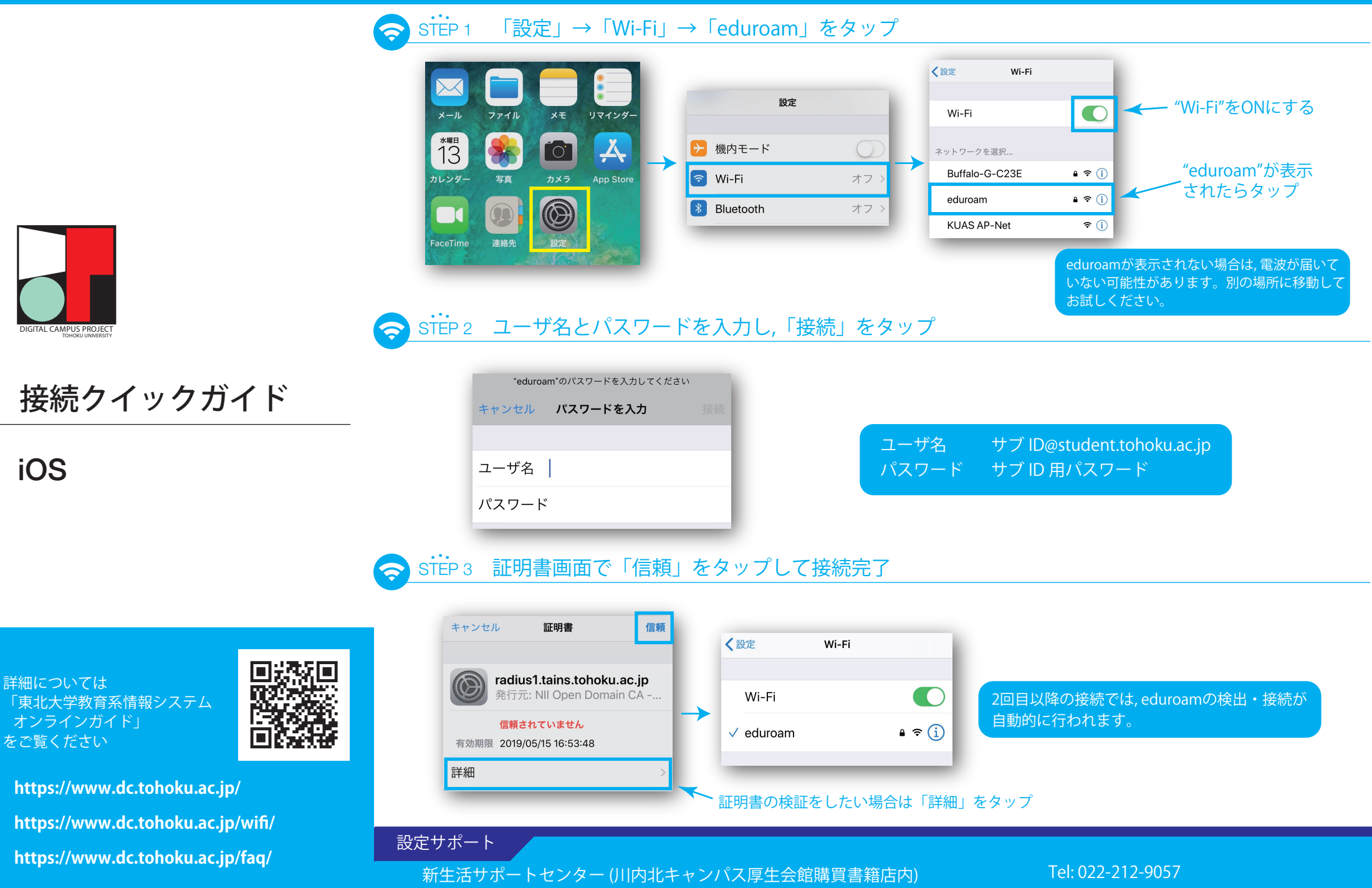

http://www.cite.tohoku.ac.jp/ https://www.cds.tohoku.ac.jp/ tech-staff@cds.tohoku.ac.jp http://www.cite.tohoku.ac.jp/ 平日11:00~18:00 (8~9月および2~3月は11:00~17:00, お盆と年末年始は除く) Mail: m365\_help@grp.tohoku.ac.jp